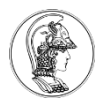

## **Exercício 6**

- 1) Utilizar um timer periódico para, por interrupção, disparar a conversão AD por hardware. Usar a interrupção de fim de conversão para acender os LEDs como feito no exercício 7.
- 2) utilize DMA para gravar os dados na memória.

Obs: Permitido o uso do Processor Expert para este item.